#### SQL SELECT Query: Intermediate

#### IT 4153 Advanced Database

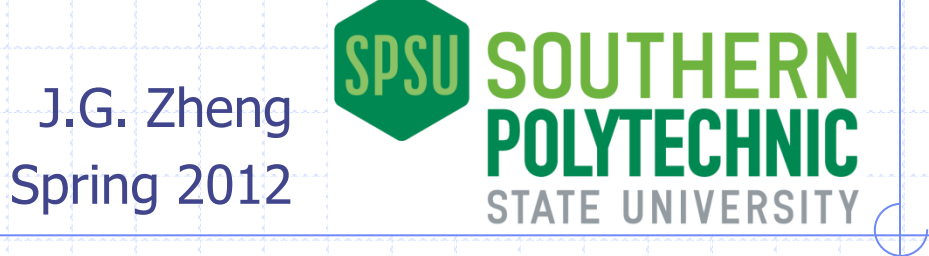

## **Overview**

#### ◆SQL Select

- **Expression**
- **Alias revisit**
- **Aggregate functions complete**
- **Table join complete**
- **Sub-query in where**
- **Example 1 Limiting results: TOP, DISTINCT**

All examples can be used with the "Northwind" database

#### 1. Expression

Expression is a combination of symbols and operators that returns a single value

#### ◆ An expression can be

- **a** a single constant, variable, column, or scalar function
	- $\div$  10  $\div$  3.14
	- 'John Doe'
	- '10/10/2010'
	- CompanyName
	- GetDate()
- **Example 1** columns, numbers, literals, functions connected by operators
	- $\cdot$  10\*3+3
	- 'John' + 'Doe'
	- $\rightarrow$  Address +  $,$  + City +  $,$  + ZipCode
	- Quantity \* SalePrice
	- $\div$  1.2  $\star$  ListPrice

# SQL Operators

- **♦ Comparison operators** 
	- $\Box >$ , <, >=, <=, <>, !=, =
	- LIKE, IN, BETWEEN...AND, IS (NULL)
- ◆ Logical operators AND, OR, NOT
- **◆ Arithmetic operators**  $=$  +, -,  $*,$  /, %
- ◆ Concantenation

+

- ◆ T-SQL Reference
	- <http://msdn.microsoft.com/en-us/library/ms174986.aspx>

### Expressions used as Columns

Expressions can be used as derived columns

**Examples** 

A text constant which will be the same for every record

- SELECT CompanyName, 'Supplier' as Type FROM Suppliers;
- SELECT ProductName, UnitPrice\*1.2 AS 'New Price' FROM Products; String concatenation
- SELECT FirstName+' '+LastName FROM Employees;
- SELECT UPPER(ProductName) FROM Products;
- SELECT GETDATE();

A system function not related to any table.

#### Expressions used for Comparison

Expressions can be used in the WHERE clause

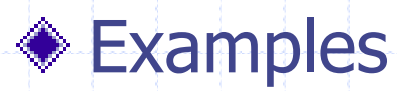

SELECT \* from Products WHERE UnitsInStock-ReorderLevel<0;

**Comparison** between columns

SELECT \* FROM Products WHERE UnitsInStock + UnitsOnOrder < ReorderLevel;

SELECT ProductName, UnitPrice \* 1.1 AS Discount FROM Products WHERE UnitPrice \* 1.1 >= 20

# 2. Alias

#### Column alias: representing derived and constant columns

- SELECT CategoryID, AVG(UnitPrice) Price FROM Products GROUP BY CategoryID ORDER BY Price;
- SELECT ProductName, UnitPrice \* 0.9 Discount FROM Products WHERE UnitPrice  $*$  0.9 > 20;
- ORDER BY

Column alias can be used in

Column alias can NOT be used in WHERE or HAVING clause (SQL Server)

Table alias: commonly used in table joins and sub-queries

"AS" is optional.

SELECT ProductName, CategoryName FROM Products AS p, Categories c Where  $p$ . Category  $D = c$ . Category  $D$ 

> If an alias is assigned, it must be used instead of the original table name

# Alias Symbol

- ◆ Column alias: use [ ] or ' '
	- SELECT ProductName, UnitPrice \* 0.9 AS 'Discount Price' FROM Products ORDER BY 'Discount Price';
	- SELECT ProductName, UnitPrice \* 0.9 AS [Discount Price] FROM Products ORDER BY [Discount Price];
- ◆ Table alias: use [ ]
	- SELECT ProductName, CategoryName FROM Products AS [table p], Categories c Where  $[table p].CategoryID = c.CategoryID$

## 3. Aggregate Functions

Using aggregate functions for row calculation

- **MIN** (minimum of all or selected values)
- **MAX** (maximum of all or selected values)
- COUNT (number of all or selected rows)
- **AVG** (average of all or selected values)
- SUM (sum of all or selected values)
- **◆ 2.1 Calculation for all or selected rows**

SELECT COUNT(ProductID) AS NumberOfProducts FROM Products;

SELECT AVG(UnitPrice) AS 'Average Price for Category 1' FROM Products WHERE CategoryId = 1; This criterion limits the records to be averaged.

### Expression in Aggregation

#### Expressions can be used with aggregate functions

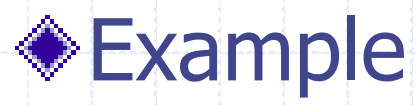

**Nhat is the total payment for each line item?** 

SELECT SUM(UnitPrice \* Quantity) AS LineItemTotal

FROM [Order Details];

## Grouping

#### ◆ GROUP BY: aggregation with groups

**To get aggregation results for different groups of** records

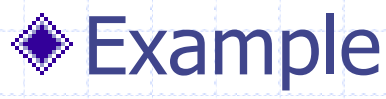

**Nhat is the average unit price of products in each** category?

11

- SELECT CategoryID, AVG(UnitPrice)
- FROM Products
- GROUP BY CategoryID;

#### Limitations of GROUP BY

◆ Columns or expressions (except the aggregate function) can be in the SELECT clause only if they are in the GROUP BY clause.

> Good! Country is in the GROUP BY clause

SELECT Country, Region, COUNT(CustomerId) FROM Customers GROUP BY Country WRONG! Region is not in the GROUP BY clause

# Sorting Aggregation Result

You can sort by the aggregation results

**Example: what is the average unit price of products in each** category? Sort by the average unit price

SELECT CategoryID, AVG(UnitPrice) FROM Products GROUP BY CategoryID ORDER BY AVG(UnitPrice) Using aggregate function

SELECT CategoryID, AVG(UnitPrice) AS Price FROM Products GROUP BY CategoryID ORDER BY Price Using alias.

SELECT CategoryID, AVG(UnitPrice) AS Price FROM Products GROUP BY CategoryID ORDER BY 2 Using column index

# Filtering Aggregation Result

- Use "HAVING" clause to filter aggregation result (after aggregation)
	- What is the average unit price of products in each category? Only return those with an average price greater than 10.
	- Important: aggregate functions cannot be used in WHERE clause!

SELECT CategoryID, AVG(UnitPrice) FROM Products GROUP BY CategoryID Having AVG(UnitPrice) > 10;

This is wrong: SELECT CategoryID, AVG(UnitPrice) FROM Products WHERE AVG(UnitPrice) > 10 GROUP BY CategoryID

- Use "WHERE" clause to filter records to be aggregated (before aggregation)
	- **Nhat is the average unit price of products whose unit price is** greater than 10?

SELECT CategoryID, AVG(UnitPrice) FROM Products WHERE UnitPrice > 10 GROUP BY CategoryID;

#### 4. Table Join

- ◆ How do rows match from different tables?
	- Cross Join: no need to match.
	- Inner Join: use the foreign key constraint as the matching criteria

#### Inner join (equal join)

- Only include records that have matching records (based on PK/FK pair) from two tables (either direction)
- **Records that do not have matching ones in the other table are not** included in the results.
- Outer join (usually needed when minimum cardinality is optional on a table)
	- **Example 5 and 10 and 10 and 10 and 10 and 10 and 10 and 10 and 10 and 10 and 10 and 10 and 10 and 10 and 10 and 10 and 10 and 10 and 10 and 10 and 10 and 10 and 10 and 10 and 10 and 10 and 10 and 10 and 10 and 10 and 10 a** condition even if they do not have matching records in the right table.
	- **Right join: include all qualified records from the right table in the join** condition even if they do not have matching records in the left table.
	- **Full join: include all qualified records from both tables in the join** condition

# Table Join Effect - Cross Join

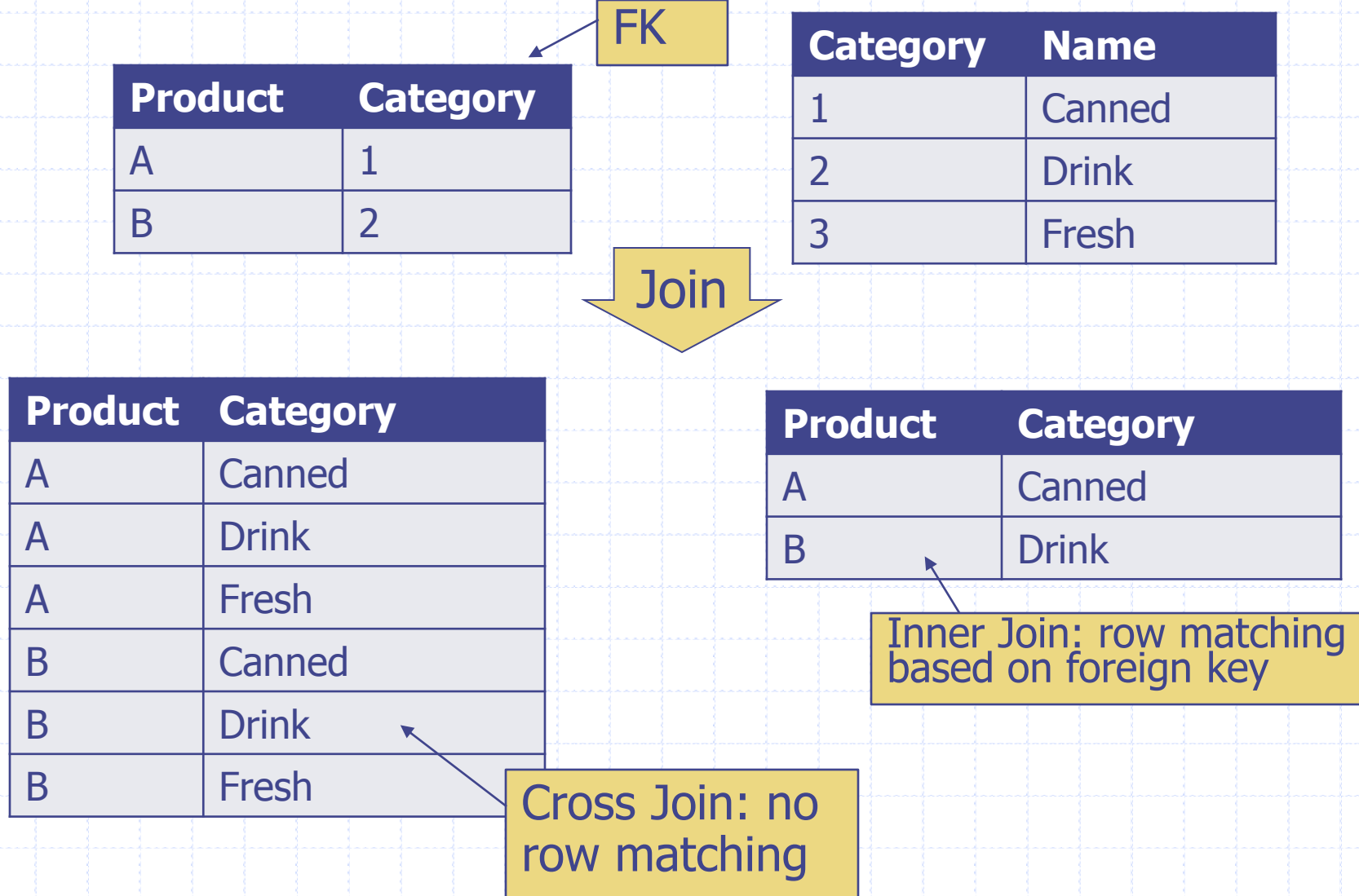

16

## Table Join Effect - Outer Join

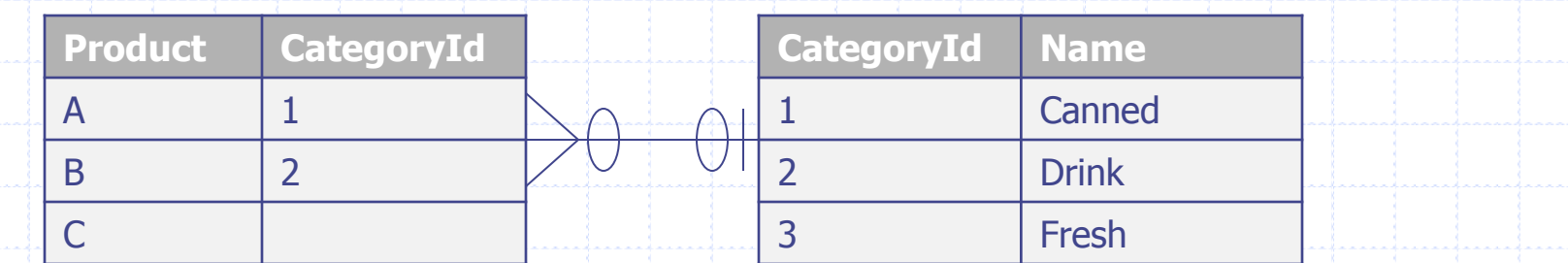

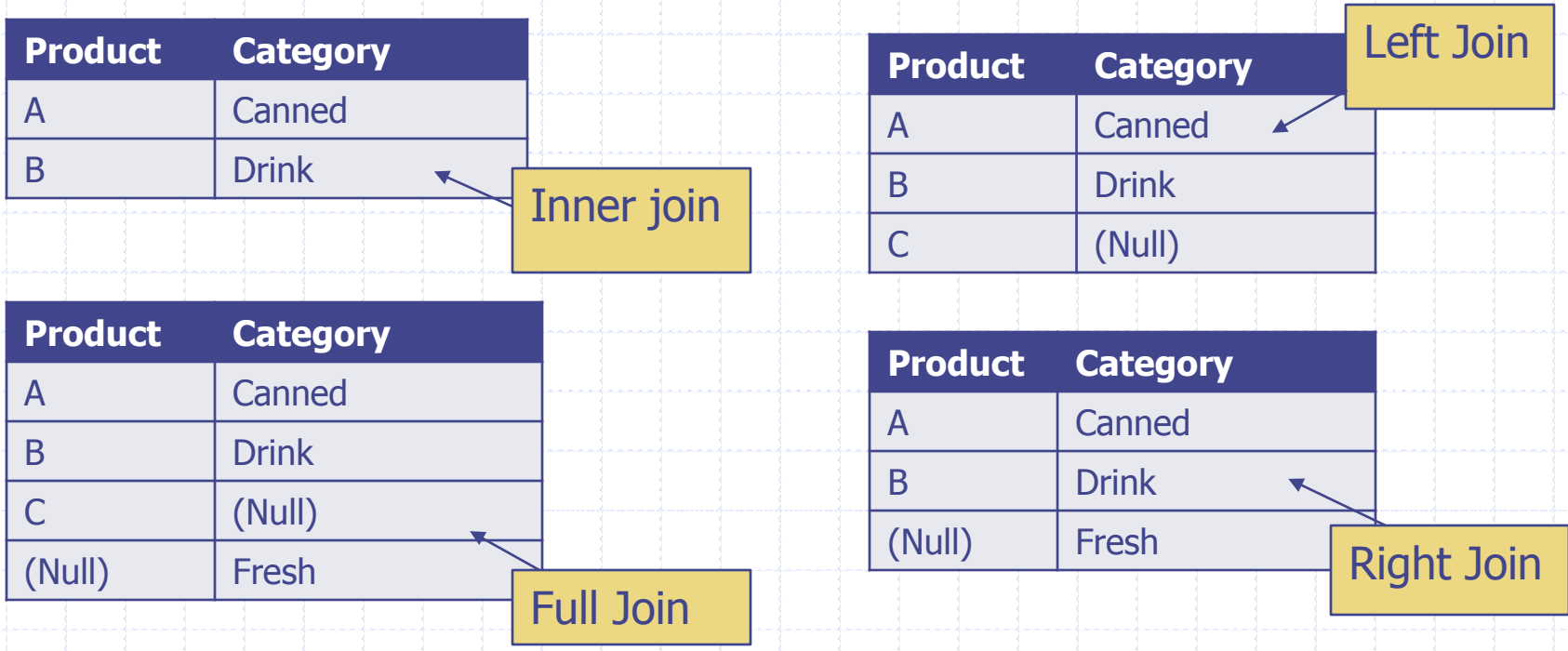

# Equal Join Syntax

VS.

What is the category name for each product?

SELECT ProductName, CategoryName FROM Products, Categories Where Products.CategoryID = Categories.CategoryID AND Discontinued = 0;

> 1. Joining/matching criteria: very important, don't forget!

2. Table.Cloumn format is used to avoid ambiguity.

SELECT ProductName, CategoryName FROM Products INNER JOIN Categories ON Products.CategoryID = Categories.CategoryID WHERE Discontinued = 0;

# Outer Join Example

◆ Get customers and their orders; also include customers who have never placed an order

SELECT CompanyName, OrderID FROM Customers LEFT JOIN Orders ON Customers.CustomerID = Orders.CustomerID ORDER BY OrderID

 $\begin{array}{c} 1 \\ 2 \\ 3 \\ 4 \end{array}$ 

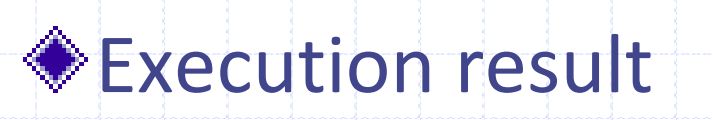

The first two rows will not be included for an inner join.

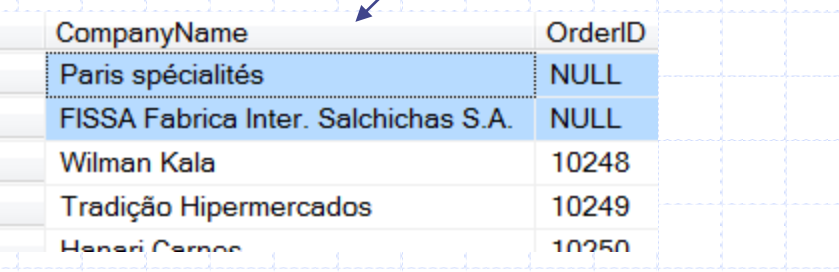

# 5. Sub-Query

Use the output of a "SELECT" query (sub-query, or inner query) as an input for another "SELECT" query

SELECT \* FROM Products WHERE CategoryId = (SELECT CategoryId FROM Categories WHERE CategoryName = 'Seafood'); The sub query returns a single value (scalar value); use "="

SELECT \* FROM Products WHERE CategoryId IN (SELECT CategoryId FROM Categories WHERE CategoryName IN ('Seafood','Beverages','Produce')); The sub query returns a list of values; use IN

# Sub-Query and Table Join

 $I$  In the previous cases these statements can also be re-written as table joins

SELECT \* FROM Products, Categories WHERE Products.CategoryId = Categories.CategoryId AND CategoryName = 'Seafood';

SELECT \* FROM Products, Categories WHERE Products.CategoryId = Categories.CategoryId AND CategoryName IN ('Seafood','Beverages','Produce');

# Sub-Queries for Comparison

◆ Sub-queries can be used with other comparison operators  $>$ ,  $<$ ,  $>$  =,  $<$  =, etc.

SELECT \* FROM Products WHERE UnitPrice >  $\rightarrow$ (SELECT AVG(UnitPrice) FROM Products); The sub query returns a single value (scalar value)

 $\textcircled{\textsf{In}}$  these cases, there is no equivalent table join format

#### TOP

Use the keyword "TOP" to limit the number of rows returned (SQL Server)

**Example** 

Only returns 10 records.

SELECT TOP 10 \* FROM Customers;

SELECT TOP 5 PERCENT \* FROM Customers;

Only returns 5% of the total records in the original results.

**◈ WITH TIES** 

Include records whose value is tied with the last record

SELECT TOP 9 with ties \* from Products order by UnitPrice

Returns 10 records as the last two are the same price.

#### **Uniqueness**

- Use the keyword "DISTINCT" to eliminate duplicate rows in the results
	- **In Oracle, "unique" also works**

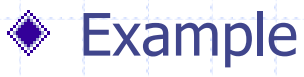

Without DISTINCT, it returns 91 rows; with DISTINCT, it returns only 21 rows.

SELECT DISTINCT Country from Customers ORDER BY country;

SELECT Count(DISTINCT Country) FROM Customers

SELECT \* FROM Suppliers WHERE SupplierId IN

DISTINCT can be used with aggregate functions. Without DISTINCT, the result is 91; with DISTINCT, the result is 21.

(SELECT DISTINCT SupplierId from Products WHERE CategoryId = 1)

# **Summary**

#### ◆ Key concepts

- **Expression**
- Alias
- **Aggregate function**
- Join, cross join, inner join, outer join, left join, right join, full join
- **Sub-query**

#### **Example Xey skills**

- **Write SQL SELECT statement to retrieve desired** data
- **Know the result of a given SQL SELECT statement**

# More SQL Query Resources

- W3Schools SQL Tutorial
	- <http://www.w3schools.com/sql/>
- ◆ SQL Course <http://sqlcourse2.com/>
- ◆ A gentle introduction to SQL <http://sqlzoo.net/>
- **◆ Other** 
	- [http://www.youtube.com/watch?v=Rpp28U\\_K9Lk](http://www.youtube.com/watch?v=Rpp28U_K9Lk)
	- **<http://www.1keydata.com/sql>**